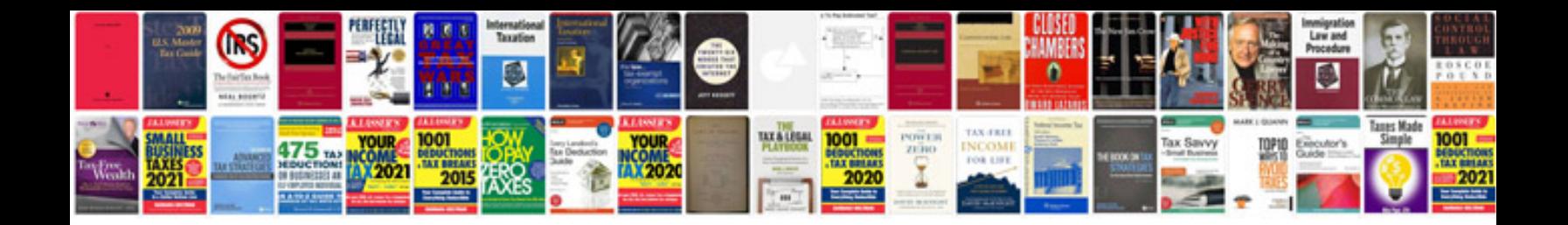

**Aptitude shortcut methods and formulas**

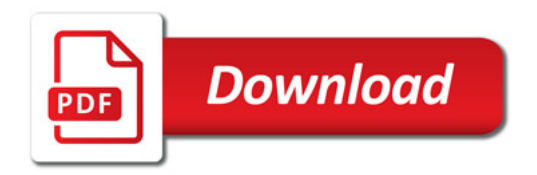

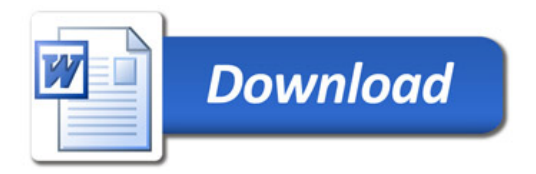